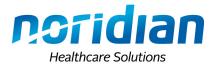

## **PROVIDER AUDIT MEDIA SUBMISSION FORM**

Please complete this form and include it when submitting ANY media file(s) to Provider Audit.

**NOTE:** As your Medicare Administrative Contractor (MAC), we invite you to file your facility's Cost Report via the Medicare Cost Report e-Filing system (MCReF). CMS offers this to simplify the process of submitting the required annual Medicare Cost Reports (MCRs) as well as the ability to track the MCR's status. This is available for Fiscal Year End (FYE) 1/1/2010 to the present. When providers e-File, they have the option of using a guided process to attach all materials needed to fulfill the Medicare requirements for an acceptable Cost Report submission.

Questions, please call the Provider Contact Center:

JE Providers: 855-609-9960

JF Providers: 877-908-8431

NPI Number:

PTAN:

TIN:

Provider/Facility Name:

Submission type (Full, Low, No, Amended, Appeal, or Reopening):

Provider FYB:

Provider FYE:

Remember to send passwords to <u>nhspass@noridian.com</u>. Please include the PTAN and FYE in the subject line of email as well as the shipping/tracking information in the body of the email.

\*Noridian Office use ONLY

Shipped and/or postmarked date:

Receipt Date: